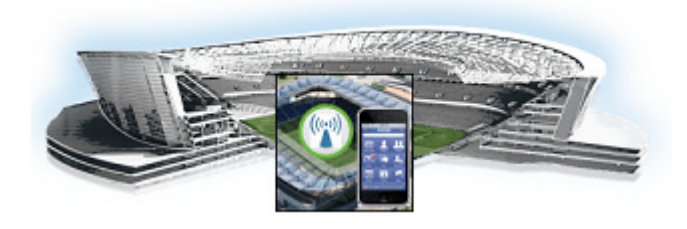

# **Preface**

This document describes how to install the Cisco StadiumVision Mobile Reporter and Cisco StadiumVision Mobile Streamer software on a Cisco UCS C220 server.

The intended audience is Cisco StadiumVision Mobile Reporter and Cisco StadiumVision Mobile Streamer system administrators, Cisco Technical Field Engineers who are responsible for designing and deploying Cisco StadiumVision Mobilee, and Cisco Partners. It is expected that readers of this document are familiar with basic IP networking and video technology, have a general understanding of the sports and entertainment business, and understand the objectives and operations of live events.

# **Document Revision History**

Table 1 lists the technical changes made to this document since it was first published.

| <b>Date</b>     | <b>Description</b>                                                                                                    |
|-----------------|----------------------------------------------------------------------------------------------------|
| August 13, 2014 | Removed port 2812 that was used for the Monit user<br>interface from the "Cisco Stadium Vision Mobile Streamer<br>Ports" section on page 23 |
| July 18, 2014   | Updates to qualified versions of VMWare for virtualized<br>environments.                                                                    |
| June 18, 2014   | Initial release of Cisco Stadium Vision Mobile 2.0.0.                                                                                       |

*Table 1 Document Revision History*

#### **Document Organization**

 $\mathbf I$ 

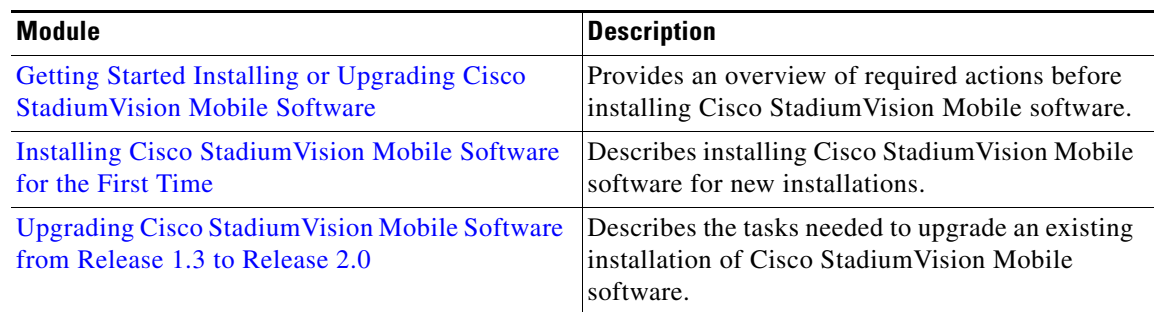

ן

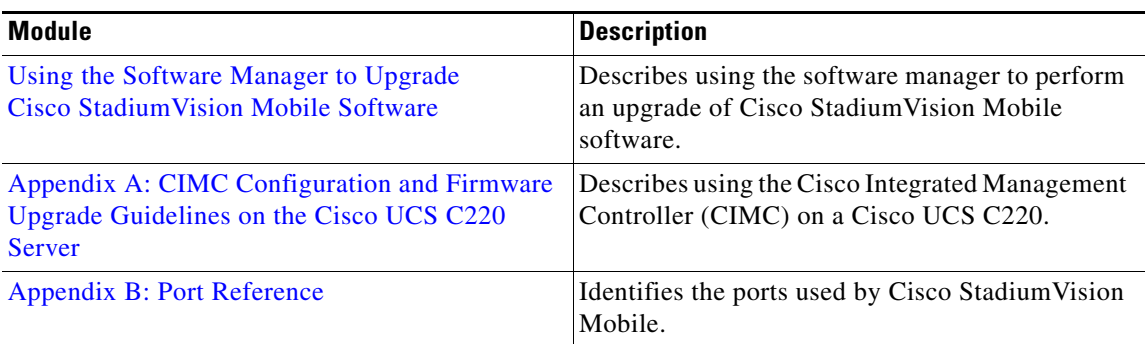

## **Related Documentation**

See the *Cisco StadiumVision Mobile Reporter Administration Guide* and *Cisco StadiumVision Mobile Streamer Administration Guide* for information about operating the Cisco StadiumVision Mobile Reporter and Cisco StadiumVision Mobile Streamer.

[http://www.cisco.com/c/en/us/support/video/stadiumvision/tsd-products-support-maintain-and-operate.](http://www.cisco.com/c/en/us/support/video/stadiumvision/tsd-products-support-maintain-and-operate.html) html

## **Obtaining Documentation and Submitting a Service Request**

For information on obtaining documentation, submitting a service request, and gathering additional information, see the monthly *What's New in Cisco Product Documentation*, which also lists all new and revised Cisco technical documentation, at:

<http://www.cisco.com/en/US/docs/general/whatsnew/whatsnew.html>

Subscribe to the *What's New in Cisco Product Documentation* as an RSS feed and set content to be delivered directly to your desktop using a reader application. The RSS feeds are a free service. Cisco currently supports RSS Version 2.0.